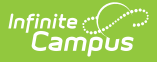

## **TB (Textbook Reimbursement) (Indiana)**

Last Modified on 03/11/2024 8:44 am CDT

This report is no longer supported or updated by Infinite Campus. The flat file reports will remain available in the Infinite Campus system until the 2023-2024 school year. Schools can continue to use the flat file reports as needed until then, but Infinite Campus no longer provides any support.

Data [Exchange](https://www.in.gov/doe/it/link-initiative/data-exchange/) was designated as the sole source of truth for all data for the purposes of required reports beginning with the 2021-2022 school year. Please refer to the [Indiana](https://kb.infinitecampus.com/help/indiana-ed-fi) Ed-Fi documentation for additional information about current state reporting practices / procedures using the Data Exchange Ed-Fi System.

[Report](http://kb.infinitecampus.com/#report-logic) Logic | [Report](http://kb.infinitecampus.com/#report-editor-details) Editor Details | Report [Examples](http://kb.infinitecampus.com/#report-examples) | [Report](http://kb.infinitecampus.com/#report-layout) Layout

#### **PATH:** IN State Reporting > TB

This data collection gathers information required for Textbook Reimbursement by retrieving information on students who are eligible to receive free or reduced-price meals through the United States Department of Agriculture (USDA). In Indiana, students who are eligible for free meals under the USDA program are entitled to free textbooks and this collection is the funding mechanism.

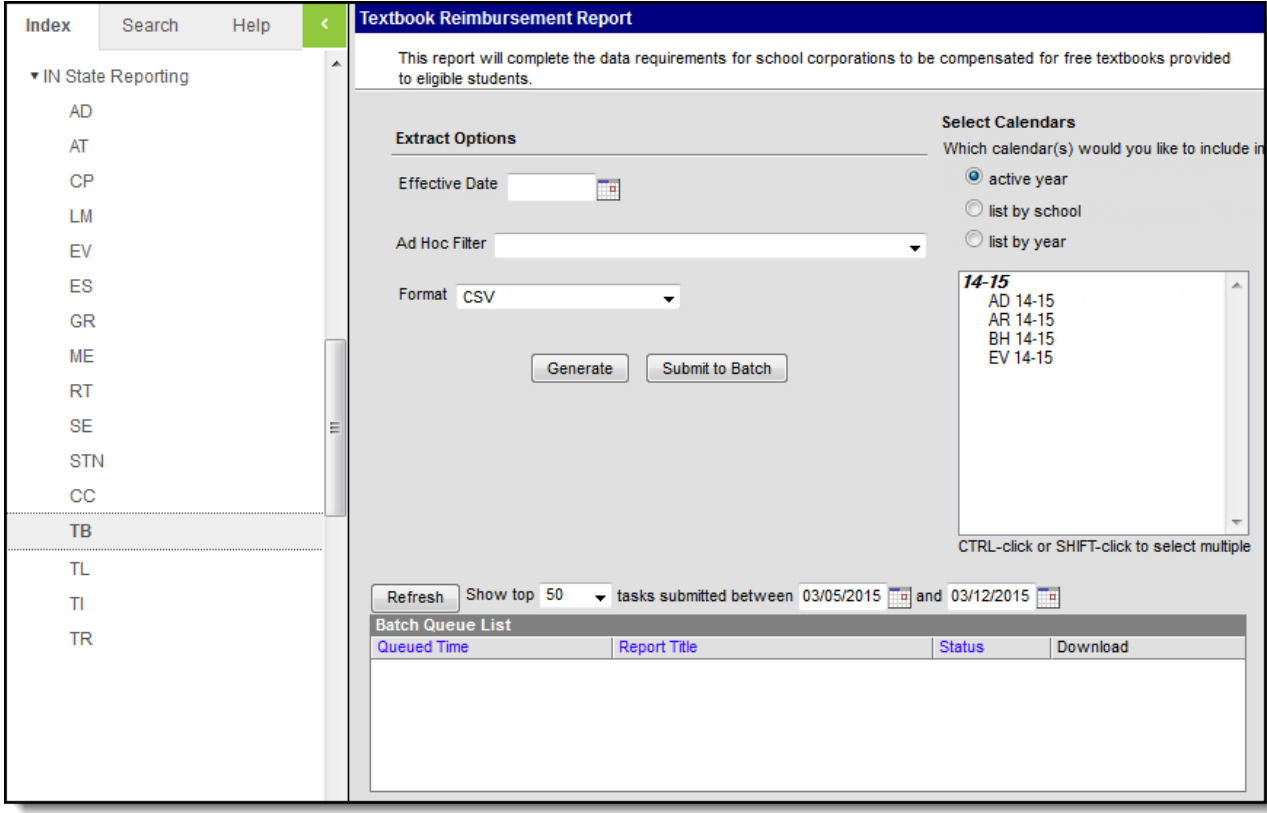

TB - Textbook Reimbursement Report Editor

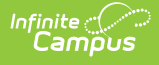

### **Report Logic**

- Students report when they have an active enrollment as of the Effective Date selected on the report editor.
- Students in State Grade: PK do NOT report.
- Enrollments marked as State Excluded or No Show will not be reported.

#### **Report Editor Details**

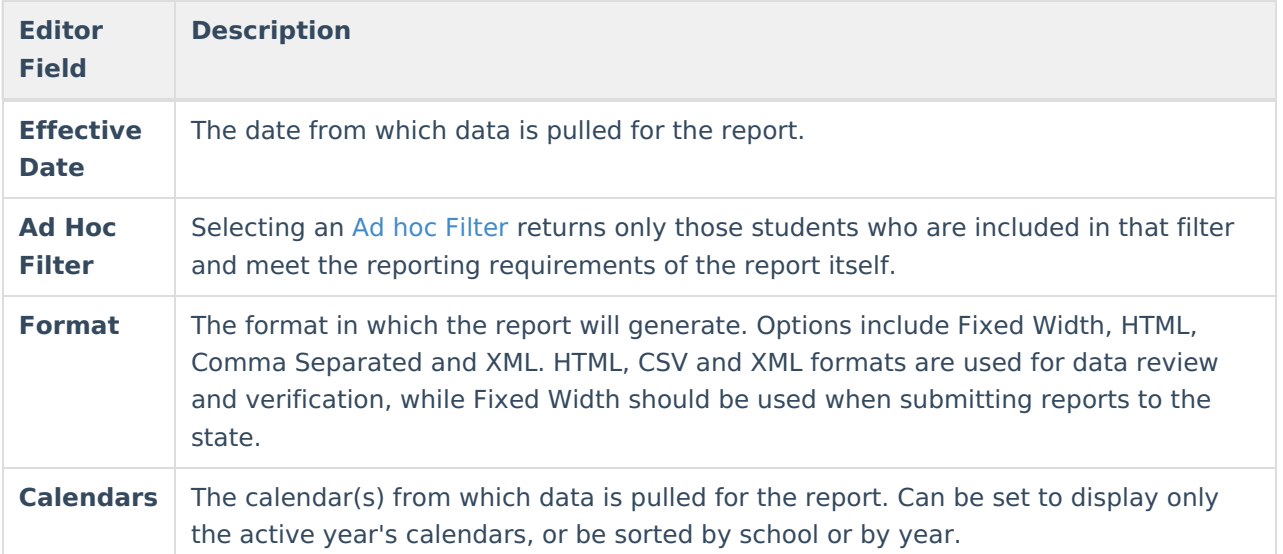

#### **Report Examples**

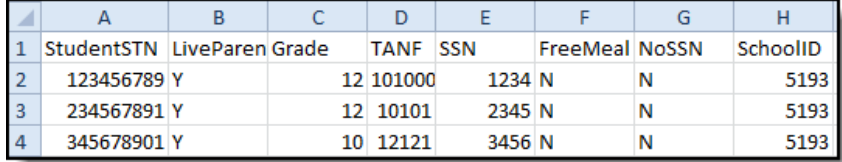

CSV Example

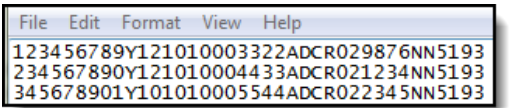

Fixed Width Example

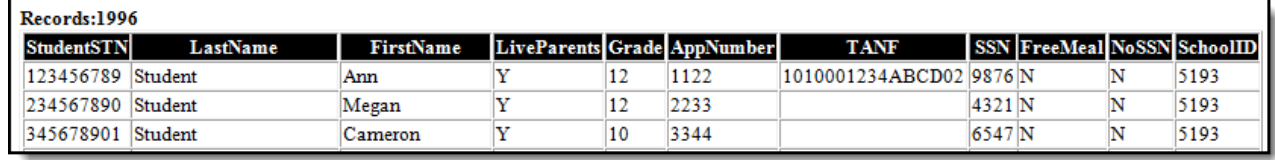

HTML Example

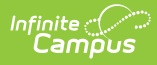

# **Report Layout**

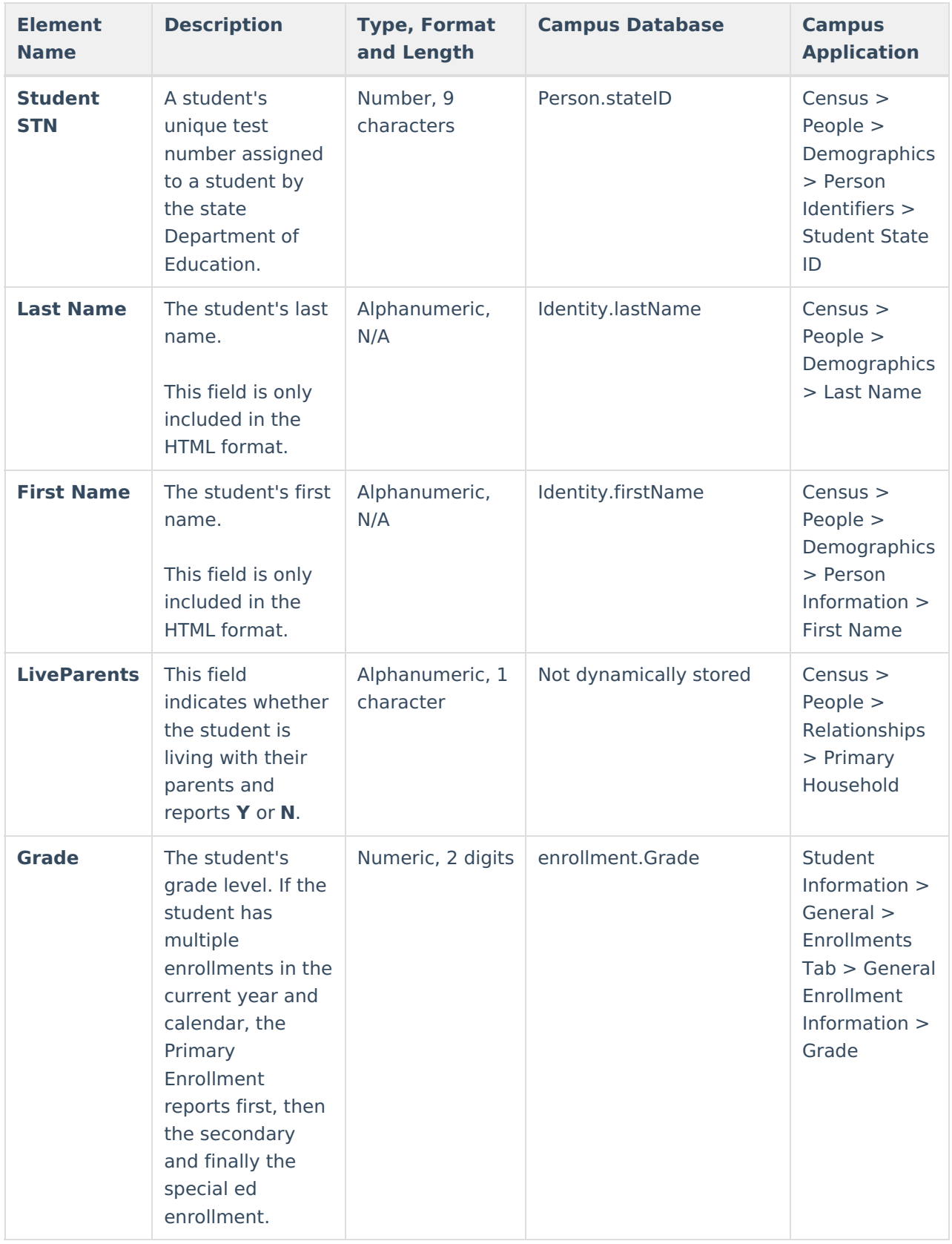

![](_page_3_Picture_0.jpeg)

![](_page_3_Picture_399.jpeg)

![](_page_4_Picture_0.jpeg)

![](_page_4_Picture_312.jpeg)